H**elenia**<br>GSMA®

# **کنیکـٹڈ سوسائٹی** موبائل انٹرنیٹ سکلز ٹریننگ ٹول کٹ

لوگوں کو موبائل انٹرنیٹ کی بنیادی مہارتوں کی تربیت دینے کے لیے ایک گائیڈ

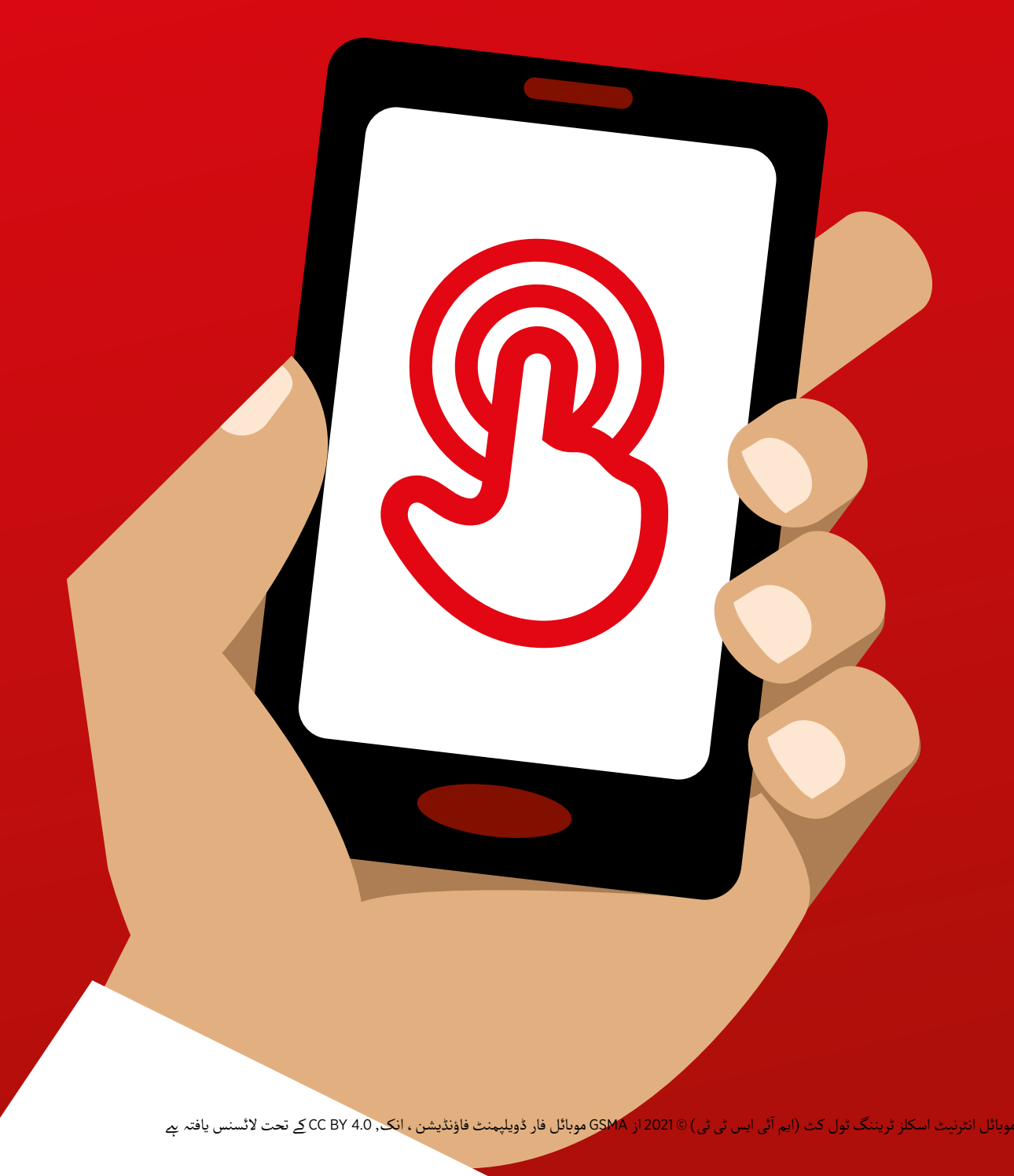

## ماڈیول 5 - وکیپیڈیا

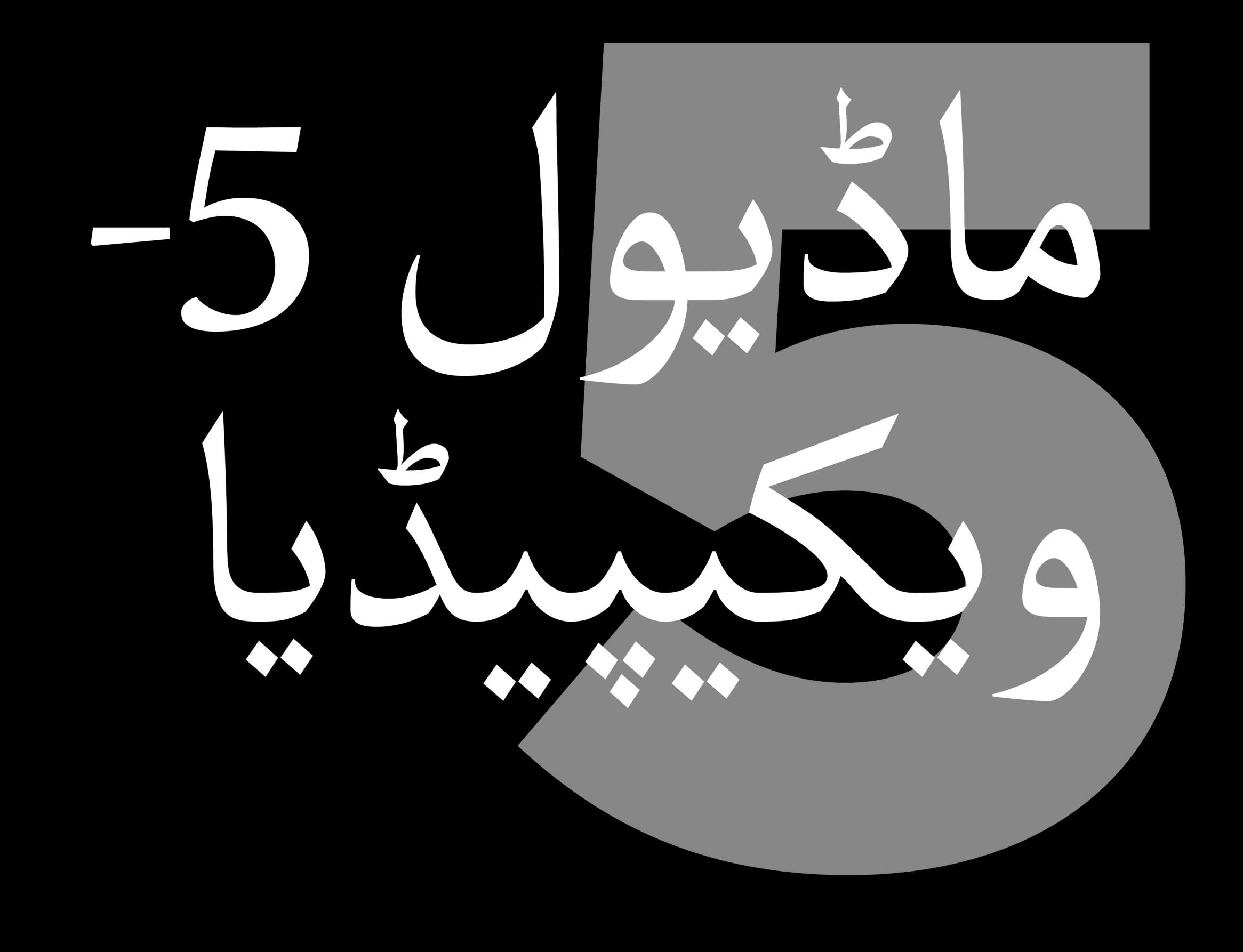

## ماڈیول 5 - وکیپیڈیا

# بائٹ سائز ٹریننگ

**بائٹ سائز - وکیپیڈیا**

**یہ کیا ےہ؟**

**فون پر ویکیپیڈیا دکھائیں**

 $\chi$  $\overline{\mathbf{w}}$  $\Omega$  $\boldsymbol{\mathrm{M}}$ 

WIKIPEDIA The Free Encyclopedia

"ویکیپیڈیا ایک مفت انٹرنیٹ حوالہ (یا انسائیکلوپیڈیا) بے ، جو تعلیمی موضوعات ً ویکیپیدیا ایک مفت انٹرنیت حوالہ (یا انسانیکلوپیدیا ) ہے ، جو نعنیمی موصو<br>کے بارے میں غیر جانبدار ، حقائق پر مبنی معلومات فراہم کرتا ہے ۔ جب آپ تے بارے میں غیر جانبدار ، حقانق پر مبنی معلومات فراہم کرنا ہے ۔ جب آپ<br>گوگل سرچ کرتے ہیں تو یہ اکثر ظاہر ہونے والی پہلی سائٹ ہوتی ہے ، یا آپ ان دودں سرچ درنے ہیں تو یہ آختر طاہر ہونے والی پہلی ساتت ہوتی ہے ، یا آبا<br>الفاظ کے ساتھ لفظ "وکی" لکھ سکتے ہیں جن کی آپ تلاش کر رہے ہیں ـ "

"ویکیپیڈیا پوری دنیا میں عام لوگوں کے ذریعہ لکھا جاتا ےہ۔ لوگ ہر گھنےٹ سائٹ میں تبدیلیاں کر تے ہیں۔ ہر صفحے کے نیچے دیکھ کر، جہاں معلومات کے ذرائع میں ببدیلیاں ترتے ہیں۔ ہر صفحے کے نیچے دیکھ تر ، جہاں معلومات کے درائع<br>درج ہیں ، آپ اس بات کو یقینی بنا سکتے ہیں کہ آپ کو ملٰنے والی معلومات قابل اعتماد ہیں۔

 $\tilde{\theta}$ **آپ اسے کس چیز کے لےی استعمال وہ چیزیں جس** ر<br>ک<sub>ی </sub>آپ کو **کر سکـےت ہیں؟ ضرورت ہوگی** آپ بہت سے مختلف مضامین کو تالش کر نے کے لیے ویکیپیڈیا کا استعمال کر "آپ بہت سے مختلف مضامین کو تلاش کرنے کے لیے ویکیپیڈیا کا استعمال کر<br>سکتے ہیں ـ مثال کے طور پر آپ کھیل ، موسیقی ، تاریخ ، دوسر ے ممالک یا سائنس کے بارے میں معلومات تلاش کر سکتے ہیں۔' ً"ویکیپیڈیا تقریباً 300 زبانوں میں دستیاب *پے ـ ہر صفحہ* ان لوگوں نے لکھا *پے* جو اس زبان کو بولتے ہیں ، لہذا کچھ ویکیپیڈیا میں دوسروں کے مقابلے زیادہ مضامین ہو تے ہیں۔ مثال کے طور پر، فرانسیسی ویکیپیڈیا پر 20 الکھ مضامین ہیں، اسمارٹ فون لیکن انگریزی ویکیپیڈیا پر 50 الکھ سے زیادہ مضامین ہیں۔" ہینڈ سیٹس **وضاحت کریں:** ٹرینر وکیپیڈیا کے فوائد اور اسے کس کام کے لےئ استعمال کر تے ہیں ویکیپیڈیا **استعمال کرنے کا طریقہ زبان کو تبدیل کرنے کا طریقہ** اس کی اپنی ذاتی مثالیں شامل کریں۔  $3 - 2 - 1$ **اسے ٹرینی سے متعلقہ بنائیں:** اس بات پر تبادلہ خیال کریں کہ یہ ٹرینی کی اپنی  $\mathbb{Q}$ زندگی میں کیسے فائدہ مند ہو سکـتا ےہ۔ ویکیپیڈیا پوسٹرز

**بائٹ سائز - وکیپیڈیا**

### **یہ کیسے کام کرتا ےہ؟**

**ٹرینی کے ہاتھوں میں فون رکھیں اور اقدامات پر عمل کرنے میں ان کی مدد کریں**

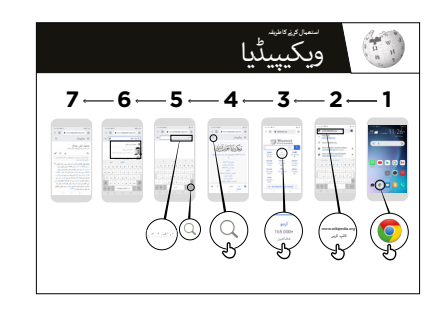

**ویکیپیڈیا کا استعمال کیسے کریں** پوسٹر دکھائیں اور ویکیپیڈیا مضمون )جیسے 'افریقہ'، 'موسیقی' یا 'ورلڈ کپ'( تالش کر نے کے مراحل سے گزریں۔

**مشق!**

**آپ اسے کس لےی استعمال کرنا چاہےت ہیں؟" آپ جانےت ہیں کہ ویکیپیڈیا کیسے استعمال کرنا ےہ، "اب** 

ٹرینر: ٹرینی کے فون پر ویکیپیڈیا مضمون تالش کر نے کے لیے ٹرینی کو مدد فراہم کریں۔

ً**مشورہ:** "ویکیپیڈیا تقریباً 300 زبانوں میں دستیاب *پے ـ ہىر صفحہ* ان لوگوں نے لکھا *پح* جو اس زبان کو بولتے ہیں، لہذا کچھ ویکیپیڈیا میں دوسروں کے مقابےل زیادہ مضامین ہو تے ہیں۔ مثال کے طور پر، فرانسیسی ویکیپیڈیا پر 20 الکھ مضامین ہیں، لیکن انگریزی ویکیپیڈیا پر 50 الکھ سے زیادہ مضامین ہیں۔"

و**ضاحت کریں:** "آپ جب انٹرنیٹ تلاش کرنے کے لیے گوگل یا یاہو جیسی کوئی اور سروس استعمال کرتے وصاحت تریں: آپ جب انٹرنیٹ نلاس ترنے کے لیے توتل یا پاہو جیسی تونی اور سروس استعمال ترنے<br>ہیں تو وکیپیڈیا ظاہر ہوتا ہے ۔ اکثر وکیپیڈیا تلاش کا پہلا نتیجہ ہوتا ہے ۔ آپ کسی موضوع کا جائزہ لینے کے لے پہلے وکیپیڈیا کو دیکھ سکتے ہیں اور پھر مزید قابل اعتماد معلومات تلاش کرنے کے لیے حوالہ جات کے ذریعے دریافت کر سکـےت ہیں۔"

**پوسٹرز ؤٹ) تصاویر) کٹ**  اب المسافر المسافر المسافر المسافر المسافر المسافر المسافر المسافر المسافر المسافر المسافر المسافر المسافر المس<br>المسافر المسافر المسافر المسافر المسافر المسافر المسافر المسافر المسافر المسافر المسافر المسافر المسافر المسا **اور معلوماتی شیٹس**

.<br>186 پوسٹرز , تصاویر (کٹ آؤٹ) اورمعلوماتی شیٹس

ٓؤٹ) - یوٹیوب تصاویر(کٹ ا آؤٹ( - ویکیپیڈیا تصاویر)کٹ �

 $--\frac{2}{3}---$ 

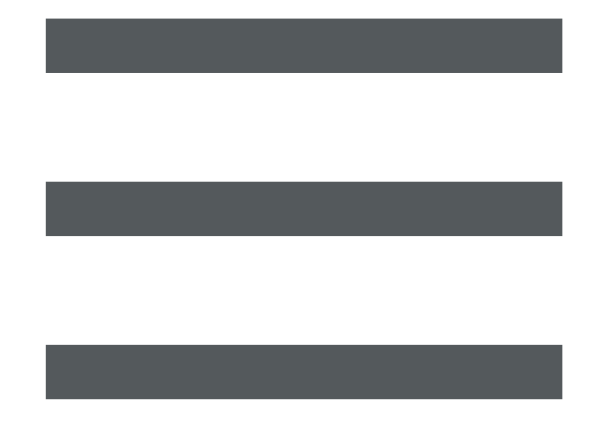

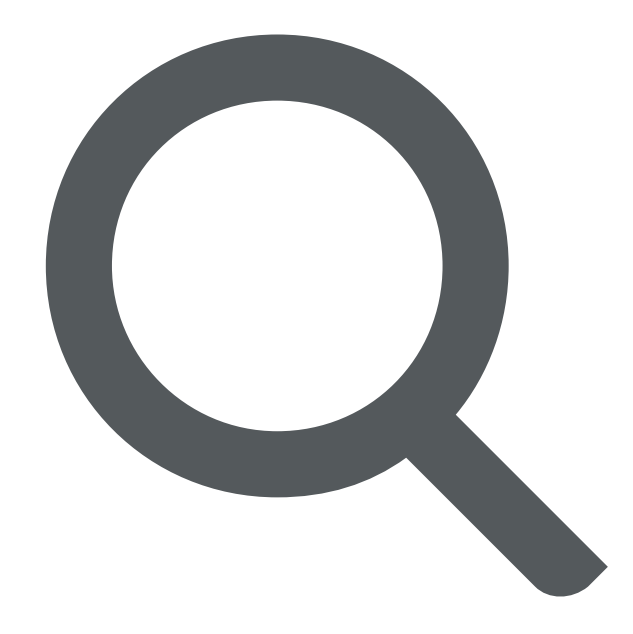

 $-x$ 

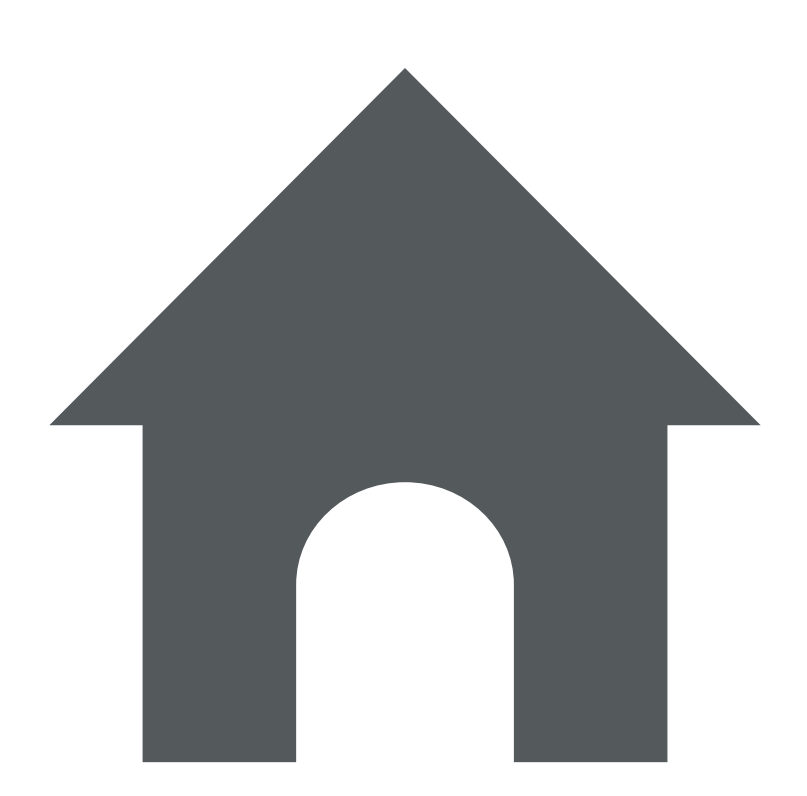

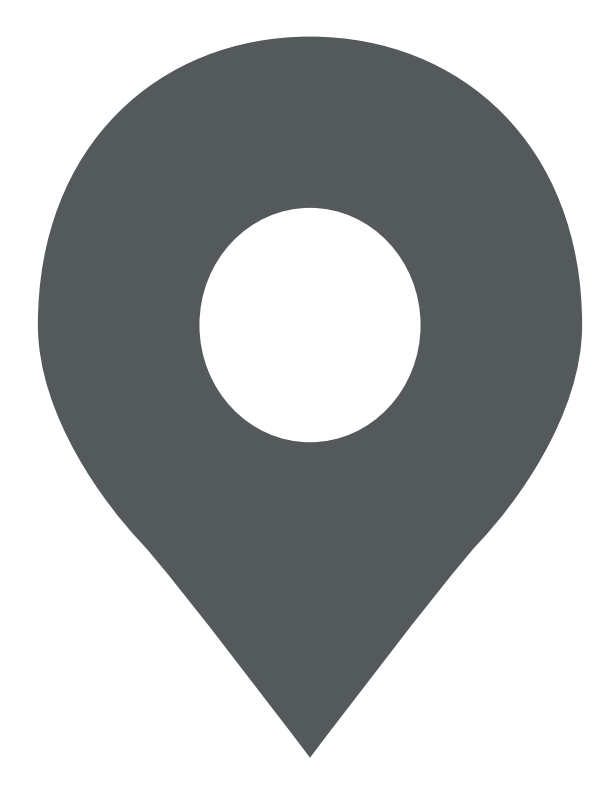

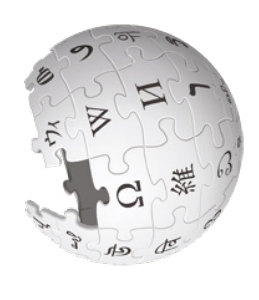

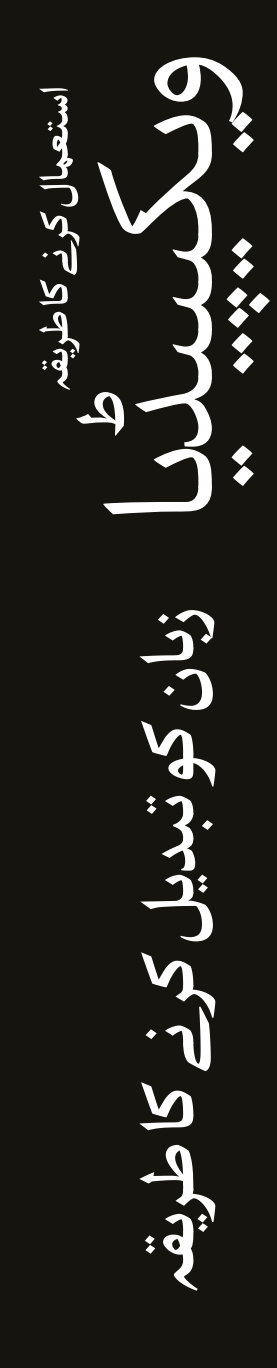

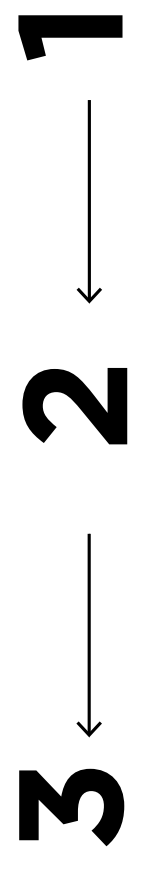

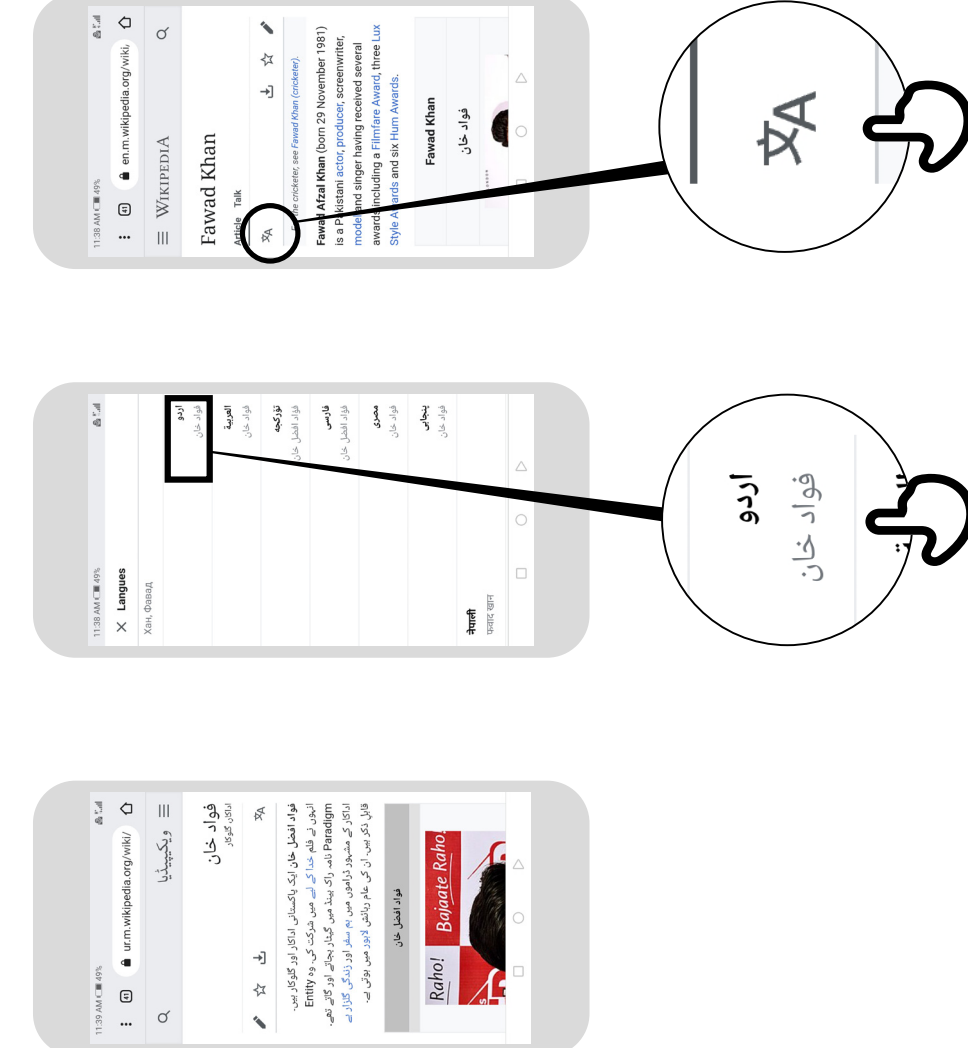

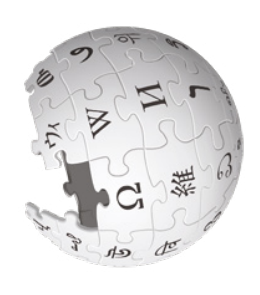

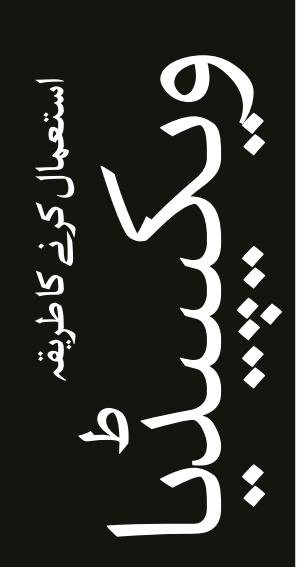

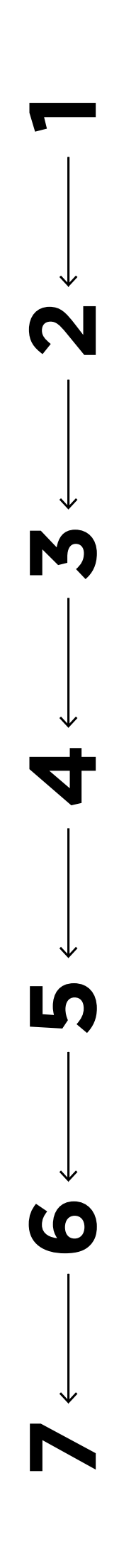

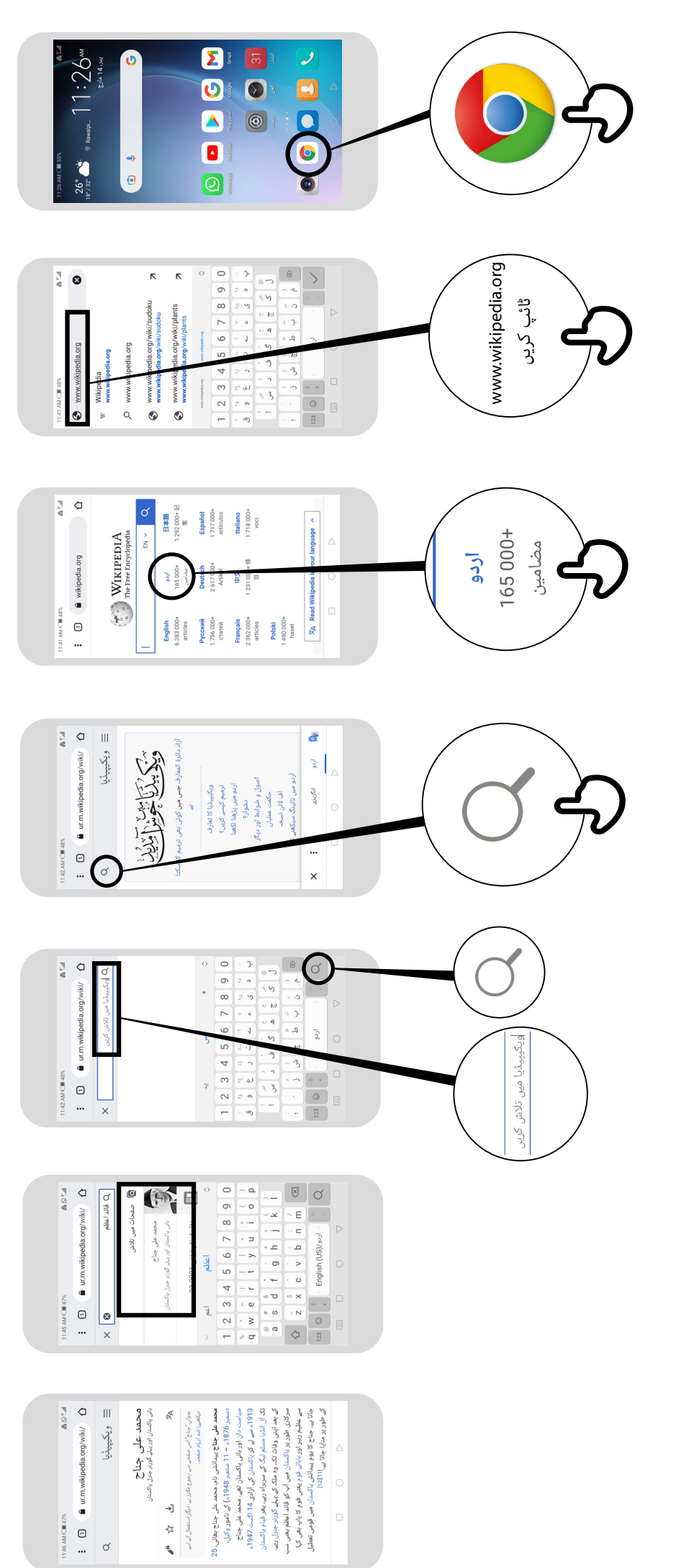

\* \* \* \* \*

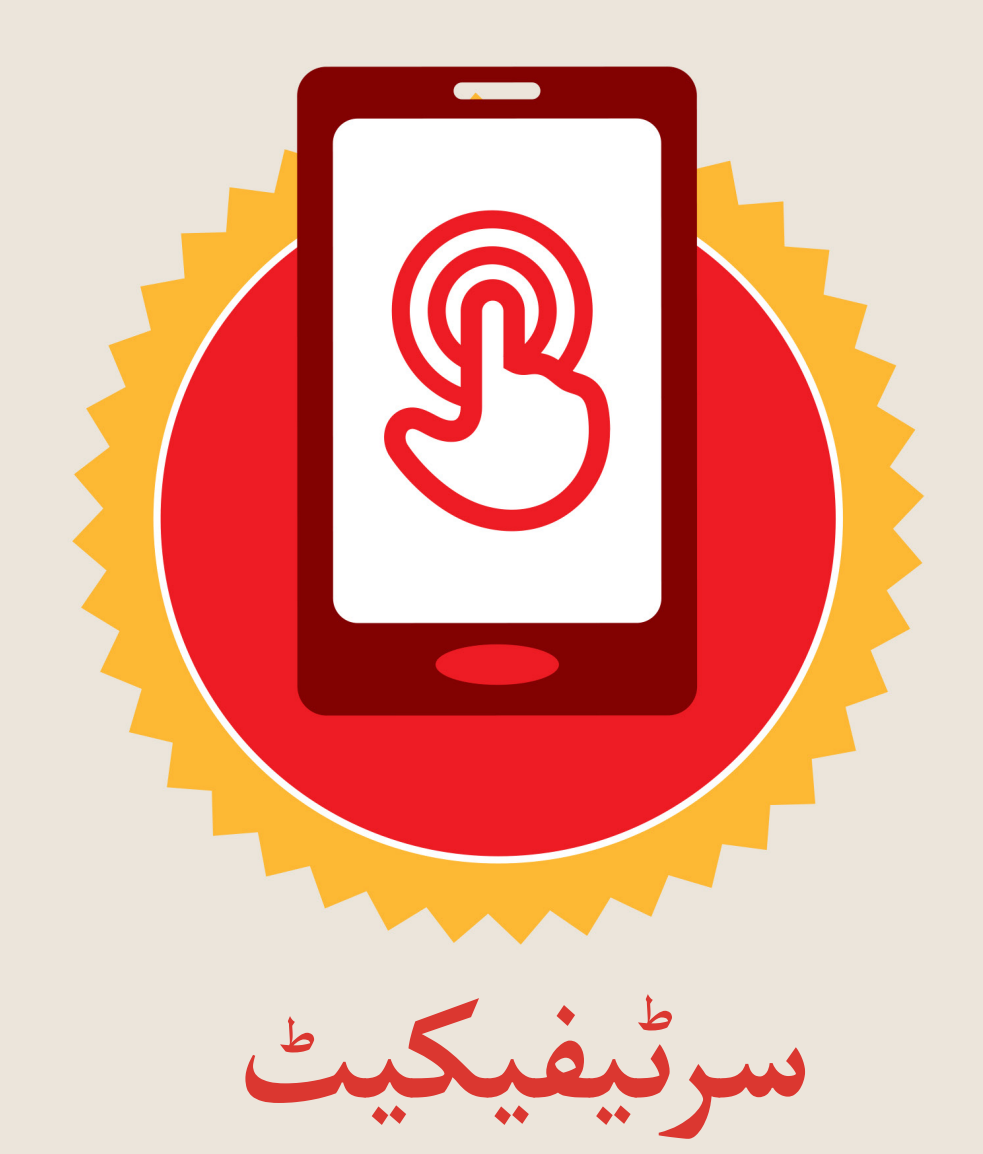

### نے **بنیادی موبائل انٹرنیٹ مہارتوں** کی ٹریننگ مکمل کر لی ےہ

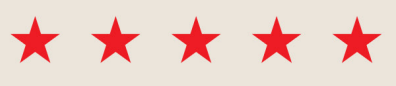

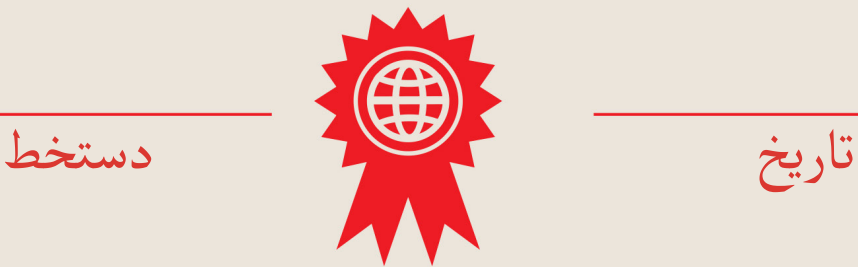

\* \* \* \* \*

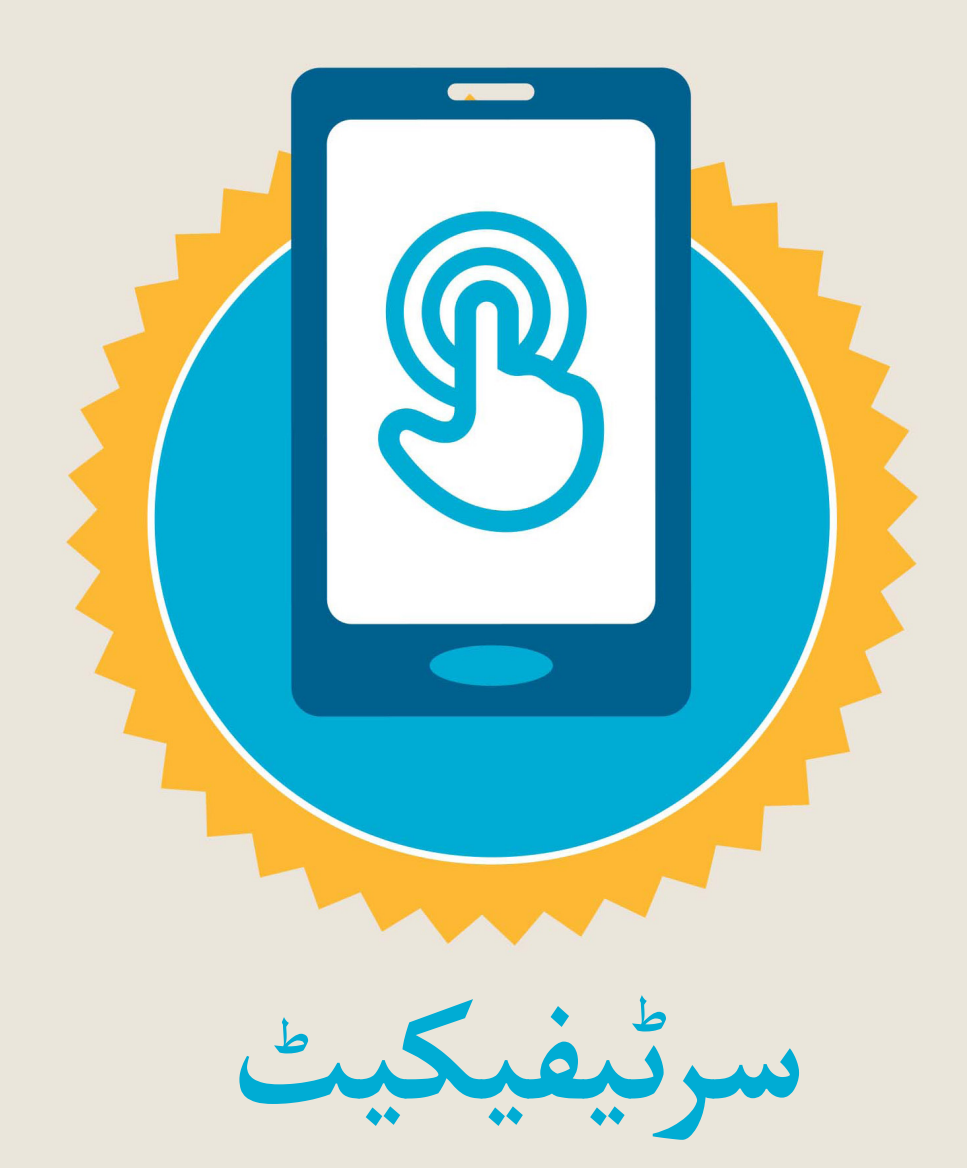

#### نے **بنیادی موبائل انٹرنیٹ مہارتوں** کی ٹریننگ مکمل کر لی ےہ

\*\*\*\*\*

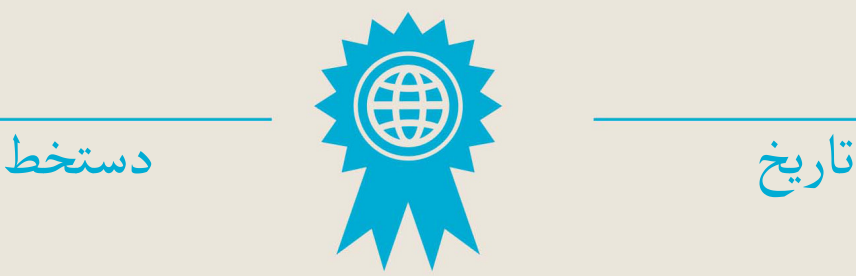